C Recap for Pintos

# Nuri Cingillioglu<sup>1</sup>

<https://www.doc.ic.ac.uk/~nuric> Imperial College London

2020

<sup>&</sup>lt;sup>1</sup>thanks to Ioannis Papagiannis, Pedro Mediano, Feroz Salam, Mark Wheelhouse

- The *preprocessing* is the first stage in the compilation of any C program.
- **It carries out the tokenization and comment removal.**
- In general, directives starting with # are preprocessor instructions.
	- Including the obvious #include
- You can call it with gcc -E

# What?

- #define identifier replacement
- Example: #define PI 3.0
- Subsequent occurences of identifier will be replaced by replacement

# Usage

- Use #define to replace small amounts of code to make it more readable or avoid magic numbers
- Use it to define constants at compile time: #define DEBUG 1

# What?

- #define can also be used with parameters.
- #define identifier( params ) replacement
- Example: #define  $P(X)$  printf(''%d'', $(X)$ )
- Subsequent occurences of identifier will be replaced by replacement, with params substituted in.

#### Usage

- Use #define to replace small amounts of code to make it more readable or define simple functionality
- Macros run like inline functions

Some general points to be aware of when using macros in C:

You should surround each term of a macro with parentheses:

```
#define TWICE(x) x * 2TWICE(3 + 5)result: 3 + 5 * 2
```
• You should surround the whole macro replacement with parentheses:

```
#define TWICE(x) (x) * 210 / TWICE(5)
  result: 10 / (5) * 2
```
**•** The correct version of this macro is:

#define TWICE $(x)$   $((x) * 2)$ 

For macros that execute full statements, a dumb do-while loop helps encapsulation:

```
#define P(X) do { print(''\N d'', (X)); } while (0)
(the final semicolon is missing on purpose so you can write P(n); in your code)
```
- Beware: debugging macros can be a nightmare
- Beware: macros do not have types
- You should always try to keep macros simple
- Do not use them as function replacements

Multiple definition problems can occur when multiple files include the same header

```
my lib.h
   struct my_struct {int x;};
```

```
o my_extended_lib.h
  #include "my_lib.h"
```

```
my program.c
  #include "my_lib.h"
  #include "my_extended_lib.h"
```
- Solution: #ifdef and #ifndef
- Used to control preprocessing with conditional statements that are evaluated during preprocessing, allowing selective inclusion of code

```
#ifndef MY_LIB_H /* If not defined... */
#define MY_LIB_H /* Define the macro MY_LIB_H */
```

```
struct my_struct {int x;};
```
#endif

# Conditional Compilation

- #ifdef and #ifndef are also used for conditional compilation
- **•** Example:

```
struct my_struct {
  int x;
  #ifdef VERBOSE
  char buffer[1000];
  #endif
};
```
Common uses are:

- Debug/test/verbose
- Platform-dependent code
- To address dependency issues

• You can also define flags in the terminal.

This:

#define DEBUG 1

Is the same as this:

\$ gcc -D DEBUG main.c

Very useful when used in Make or CMake!

Warnings are diagnostic messages that report constructions that are not inherently erroneous but that are risky or suggest there may have been an error.

By default, always call gcc as

\$ gcc -Wall -Wextra -Werror main.c

WARNINGS ARE BUGS, so fix them!

- A pointer is a special variable type in C
- A pointer contains a memory address you can access through it
- Any variable type has a pointer associated to it

• To declare a pointer prepend a \* to the variable's name

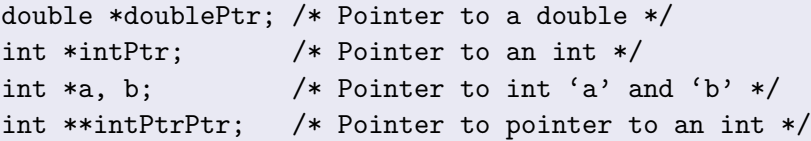

- Pointers can have arbitrary levels of indirection
	- i.e. you can have a pointer to a pointer.

We mostly use two operators to deal with pointers:

- The address operator & takes a value and returns an address. Can be read in English as "address of."
- The dereference operator \* takes a pointer and returns the value it points to. Can be read in English as "content of."

# Pointer operators contd.

char  $c = 't';$ char \*p;  $p = \&c$ 

$$
0x2b00b1e5:\begin{array}{|c|c|}\n\hline\nc = 't' \\
0x2b0a43e0: & p = 0x2b00b1e5\n\end{array}
$$

 $*p = 'u';$ 

$$
0x2b00b1e5: \begin{array}{|c|c|} \hline c = 'u' \\ 0x2b0a43e0: & p = 0x2b00b1e5 \\\hline \end{array}
$$

In C we handle two kinds of memory:

# The stack

- Handled entirely by the CPU
- Emptied at the end of current scope
- Slightly faster access

# The heap

- Handled mostly by the programmer
- Lives forever (or until freed)
- Much bigger space

#### **Stack**

float v[10];

#### **Heap**

```
float *v;
v = (float * ) <math>malloc(10*sizeof(float))</math>;
if (y == NULL) { PANIC("malloc failed"); } /* Check malloc success */
...
free(v) /* Remember to free the memory! */
```
- It is good practice to check if malloc() succeeded, to avoid surprises later
- $\bullet$  Other than that, float v[] and float \*v can usually be treated equivalently.
- $\bullet$  But it can get messy if mixed agree with your teammates.
- Failure to free memory will result in a *memory leak*.
- We say a chunk of memory is leaked when it is still reserved but all references to it are lost.

```
void f(void) {
  float *a = malloc(sizeof(float) * 5);
  foo(a):
}
```
- Use tools like valgrind to detect memory leaks.
- Or simply comment the free for every malloc
- There's no array type in C
- We use pointers with reserved memory locations

char  $*s = (char *)  $malloc(8 * size of(char))$ ;$ 

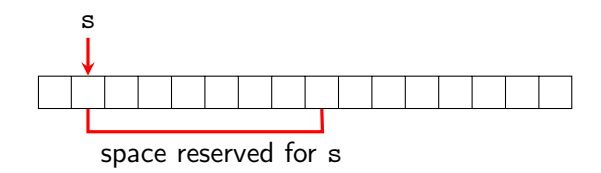

• For any integer  $n, * (s+n)$  is equivalent to  $s[n]$ 

When adding to pointers, the type of the pointer is important.

```
struct my_struct {
   int a;
   int b;
};
```

```
struct my_struct s[2];
struct my\_struct *sp = ks[0];
int *ip = (int * ) sp;
```
sp++; /\* now points to the second my\_struct in s  $*/$ ip++; /\* now points to second int of first my\_struct \*/ With pointers, you can have constant pointers, pointers to constant values or both.

```
int val = 5:
const int *ptr1 = kval; /* ptr1 can change, val cannot */
int *const ptr2 = &val; /* val can change, ptr2 cannot */
const int *const ptr3 = &val; /* neither val nor ptr3 can change */
```
- Very powerful resource.
- Gets messy very quickly with multiple levels of indirection.
- Use const where you can...

#### Pass by reference

When you want to modify an argument *inside* the function, pass a pointer.

```
void setInt(int *v, int i) { *v = i; }
```
### Passing pointer-const instead of value

Very useful trick!

```
void foo(int n, const float *X)
```
Benefits:

- Enforce const-ness of input
- Avoid potentially expensive useless copies

Anatomy of a (doubly) linked list:

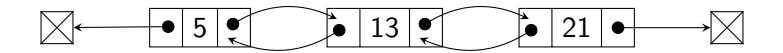

#### List element structure

```
struct list_elem {
  struct list_elem *prev; /* Previous list element. */
  struct list_elem *next; /* Next list element. */
};
```
# Operations on linked lists

**o** Insertion:

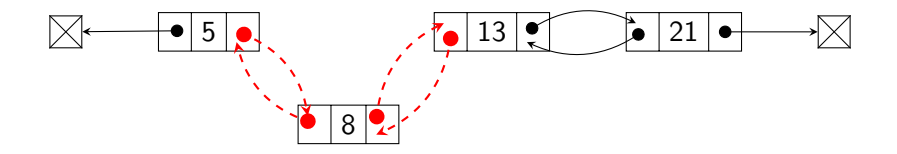

**o** Deletion:

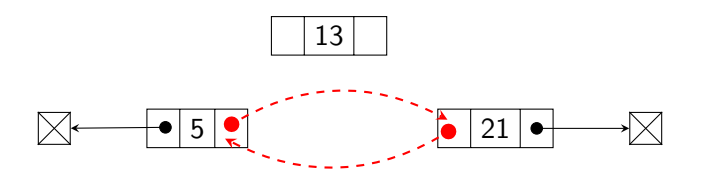

#### List element structure

```
struct list_elem {
  struct list_elem *prev; /* Previous list element. */
  struct list_elem *next; /* Next list element. */
};
```
# Declaring a struct to be used in a list

```
struct my_element {
 int a;
 struct list_elem item; };
```
# The list structure itself

```
struct list {
 struct list_elem head; /* List head. */
 struct list_elem tail; /* List tail. */
```
- It's very important that you understand how to use lists in Pintos
- The Pintos list implementation in <1ist.h> contains several useful functions.
- Don't reinvent the wheel use them!

# Declaring and initialising a list

```
struct list my_list;
list_init(&my_list);
```
### Inserting an item

 $/*$  thing before is the list elem of the struct that you want to insert the new thing item after \*/ list\_insert (&(thing\_before.item) , &(thing.item));

#### Fetching the front element

```
struct list_elem *my_item = list_front (&my_list);
```
#### Casting a list elem to its parent struct

```
struct my_element *thing =
   list_entry(my_item, struct my_element, item);
```
# Function Pointers

Just like you can have a pointer to a variable in C, you can also have a pointer to a function.

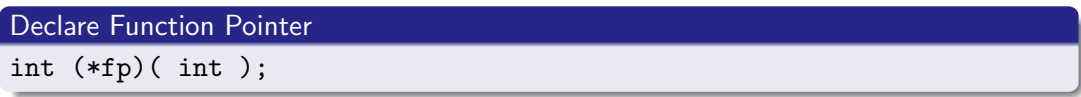

#### Define Functions

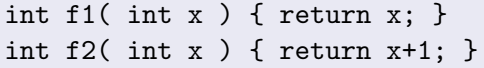

# Pair Function Pointer to Function

 $fp = f1$ ;  $/* fp = kf1$ ; also accepted  $*/$ 

# **Execute Function Using Pointers**

int  $r = (*fp)$  (5);

- Function pointers are everywhere in the standard library
- Example: sort array wrt function compar:

void qsort(void \*base, size\_t nitems, size\_t size, int (\*compar)(const void \*, const void\*))

```
• They're also in Pintos:
```

```
void list_sort (struct list *,
                list_less_func *, void *aux);
```
• Function pointers are cool and make other functions generic.

- Declaring function pointers can get cumbersome
- **•** Enter typedef
- Example from Pintos:

```
typedef bool list_less_func(const struct list_elem *a,
                            const struct list_elem *b,
                            void *aux);
```
Careful with the naming. It's very easy to lose track and confuse them with variable pointers

# Booleans

- stdbool.h defines type 'bool'
- 'true' expands to 1
- 'false' expands to 0
- Examples of use in code same as in any other language, really

#### The stdbool.h source

#define bool \_Bool #define true 1 #define false 0

Maintaining a consistent coding standard will help you:

- Debug large blocks of code
- Work with other people's code
- **•** Get more marks

(remember we're marking the style of your code!)

Some general points to keep in mind:

- Comment your code (but don't leave old code commented-out in your source files, this will only be confusing for the markers and your group)
- Common sense goes a long way, if you think something is messy or over-complicated, it probably is!
- Bear in mind the golden rules: KISS, RTFM, DRY
- Write code that tells you how and comments that tell you why

#### Don't be afraid

We had a student finish Pintos alone in 3 days. Don't do this!

#### Useful books

- The Pragmatic Programmer, by Hunt and Thomas Addison Wesley, 1st edition
- The C Programming Language, by Kernighan and Ritchie Prentice Hall, 2nd edition
- C Traps and Pitfalls, by Andrew Koenig Addison Wesley, 1st edition